# **The Camera Node Extension Attributes**

## Overview

The extension attributes provided on camera nodes refine the projection options for the camera. Note that all the available projections only work with the path tracer render engine.

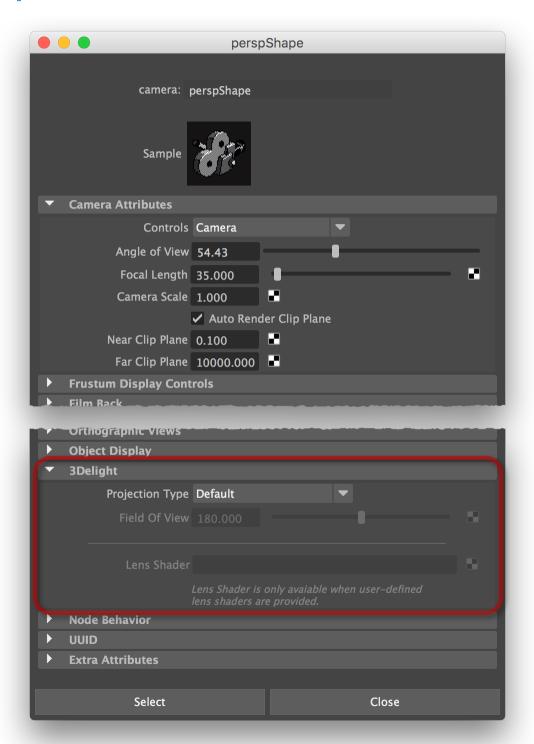

### Projection Type

Several projection types are available. The possible values are detailed in a table below, along with how the camera's *Angle of View* attribute and the *Field of View* extension attribute are interpreted in each case.

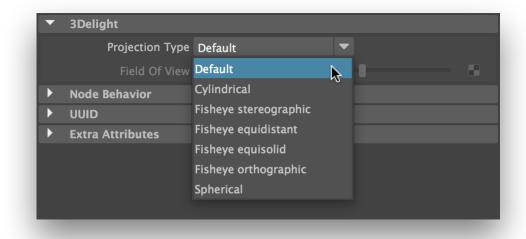

Selecting a camera projection type.

| Option                   | Description                                                                                                    | Angle of View interpretation        | Field of View interpretation          |
|--------------------------|----------------------------------------------------------------------------------------------------|-------------------------------------|---------------------------------------|
| Default                  | The projection used is specified by the standard Maya attributes (i.e. perspective or orthographic camera).                       | Standard.                           | Ignored.                              |
| Cylindrical              | The vertical axis uses the projection specified by the standard Maya attributes. The horizontal axis uses a spherical projection. | Defines the vertical field of view. | Defines the horizontal field of view. |
| Fisheye<br>stereopgrahic | A stereographic fisheye projection. Maintains angles.                                                                             | Ignored.                            | Defines the field of view.            |
| Fisheye<br>equidistant   | An equidistant fisheye projection. Maintains angular distances.                                                                   | Ignored.                            | Defines the field of view.            |
| Fisheye<br>equisolid     | An equisolid angle fisheye projection. Maintains surface relations.                                                               | Ignored.                            | Defines the field of view.            |
| Fisheye orthographic     | An orthographic fisheye projection. Maintains planar illuminance.                                                                 | Ignored.                            | Defines the field of view.            |
| Spherical                | A latitude/longitude spherical projection.                                                                                        | Ignored.                            | Ignored.                              |

The available projection types and their effect on Angle of View and Field of View attributes.

#### Field of View

Specifies a field of view, in degrees. Depending on the *Projection Type*, it may supplement or replace the camera's *Angle of View* standard attribute (which has a maximum value of less than 165 degrees) – see the table above for details. The 'Spherical' projection type implies a field of view of 360 degrees; the *Field of View* attribute becomes insensitive when this projection type is selected.

### Lens Shader

This attribute can be connected to a user-defined *lens shader*. Although the lens shader must be written in OSL, it can be used for rendering with both the pre-release 3Delight OSL renderer and the *regular 3Delight* renderer.

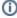

The Lens Shader attribute will remain insensitive unless 3Delight for Maya has detected, when the plug-in is initialized in Maya, at least one user-defined OSL shader that is classified as a lens shader. For details about user-defined OSL shaders, please see this page.